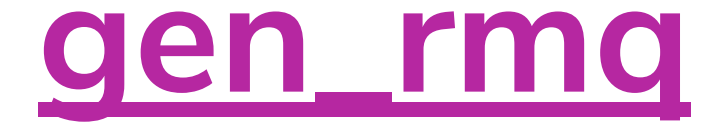

# **Simpler RabbitMQ consumers and publishers in Elixir**

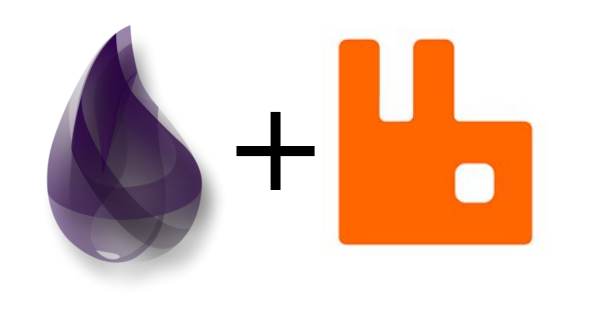

Elixir Berlin Meetup 08.11.2018, Berlin Mateusz Korszun [@mkorszun](https://twitter.com/mkorszun)**<O>Meltwater** 

### **How Meltwater uses RabbitMQ**

#### **Meltwater**

- Number of clusters across the whole company
- Main data exchange mechanism

#### **Meltwater API**

- $\bullet$  ~15 microservices
- Half of them publishes / consumes messages to / from RabbitMQ
- 2 RabbitMQ clusters: self managed and CloudAMQP

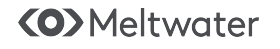

#### **RabbitMQ + Elixir @ Meltwater API**

- [amqp](https://github.com/pma/amqp) elixir client
- Our typical consumer setup:
	- Long lived consumers
	- Creating connection / channel and keeping it in a state
	- Creating and binding a queue
	- Deadletter setup
	- Handling reconnections / consumer cancellations

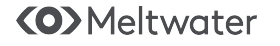

#### **Consequences**

- A lot of duplication and boilerplate
- "Standards" diverging across our different projects

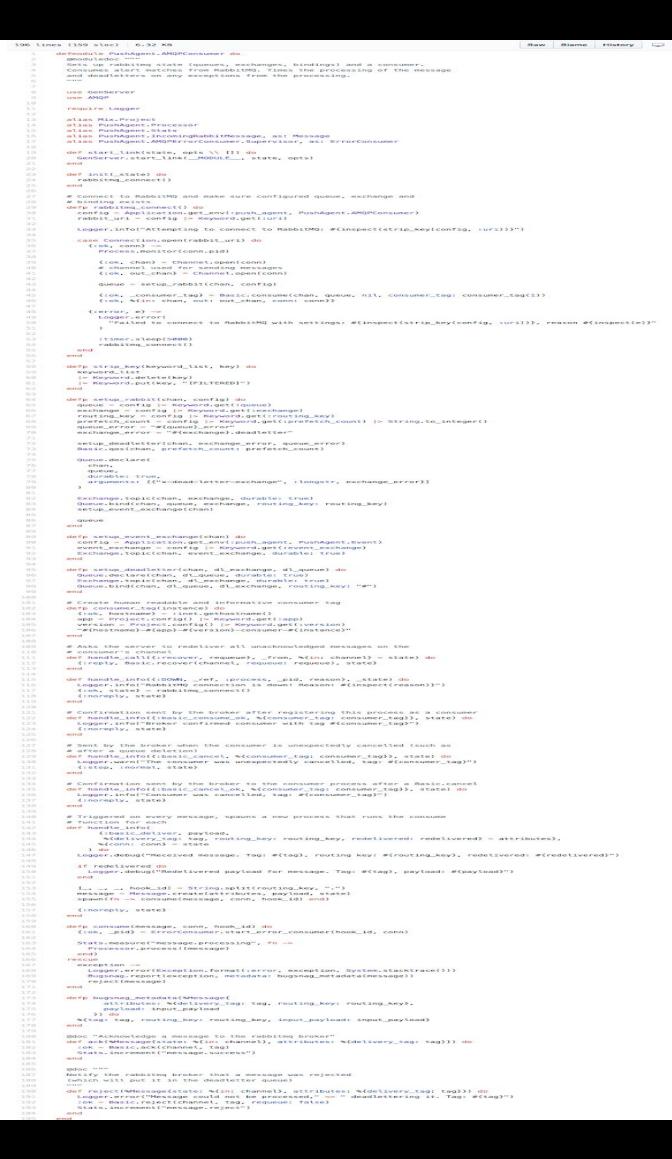

```
Simplified
```
**Consumer**

```
defmodule Consumer do
   @behaviour GenRMQ.Consumer
   def init() do
 [
       queue: "gen_rmq_in_queue",
       exchange: "gen_rmq_exchange",
       routing_key: "#",
       prefetch_count: "10",
       uri: "amqp://guest:guest@localhost:5672"
     ]
   end
   def consumer_tag() do
     "test_tag"
   end
   def handle_message(%GenRMQ.Message{} = message) do
     ...
     GenRMQ.Consumer.ack(message)
  end
end
...
GenRMQ.Consumer.start_link(Consumer, name: Consumer)
```

```
Simplified 
Publisher
```

```
 @behaviour GenRMQ.Publisher
  def init() do
 [
       exchange: "gen_rmq_exchange",
       uri: "amqp://guest:guest@localhost:5672"
 ]
  end
end
```
**defmodule Publisher do**

**…**

**GenRMQ.Publisher.start\_link(Publisher, name: Publisher) GenRMQ.Publisher.publish(Publisher, "msg")**

#### **Simplified Tests**

#### [GenRMQ.RabbitCase](https://github.com/meltwater/gen_rmq/blob/master/lib/rabbit_case.ex) test helpers:

- Test queue setup
- Publish / consume test messages
- Queue count / cleanup

#### **use GenRMQ.RabbitCase**

```
setup_all do
   \{ : \mathsf{ok}, \mathsf{conn} \} = \mathsf{rm} \quad \mathsf{open}(\mathsf{Quri}) :ok = setup_out_queue(conn, @out_queue, @exchange)
    {:ok, rabbit_conn: conn, out_queue: @out_queue}
end
```

```
setup do
  purge_queues(@uri, [@out_queue])
end
```
## **[https://github.com/meltwater/gen\\_rm](https://github.com/meltwater/gen_rmq)**

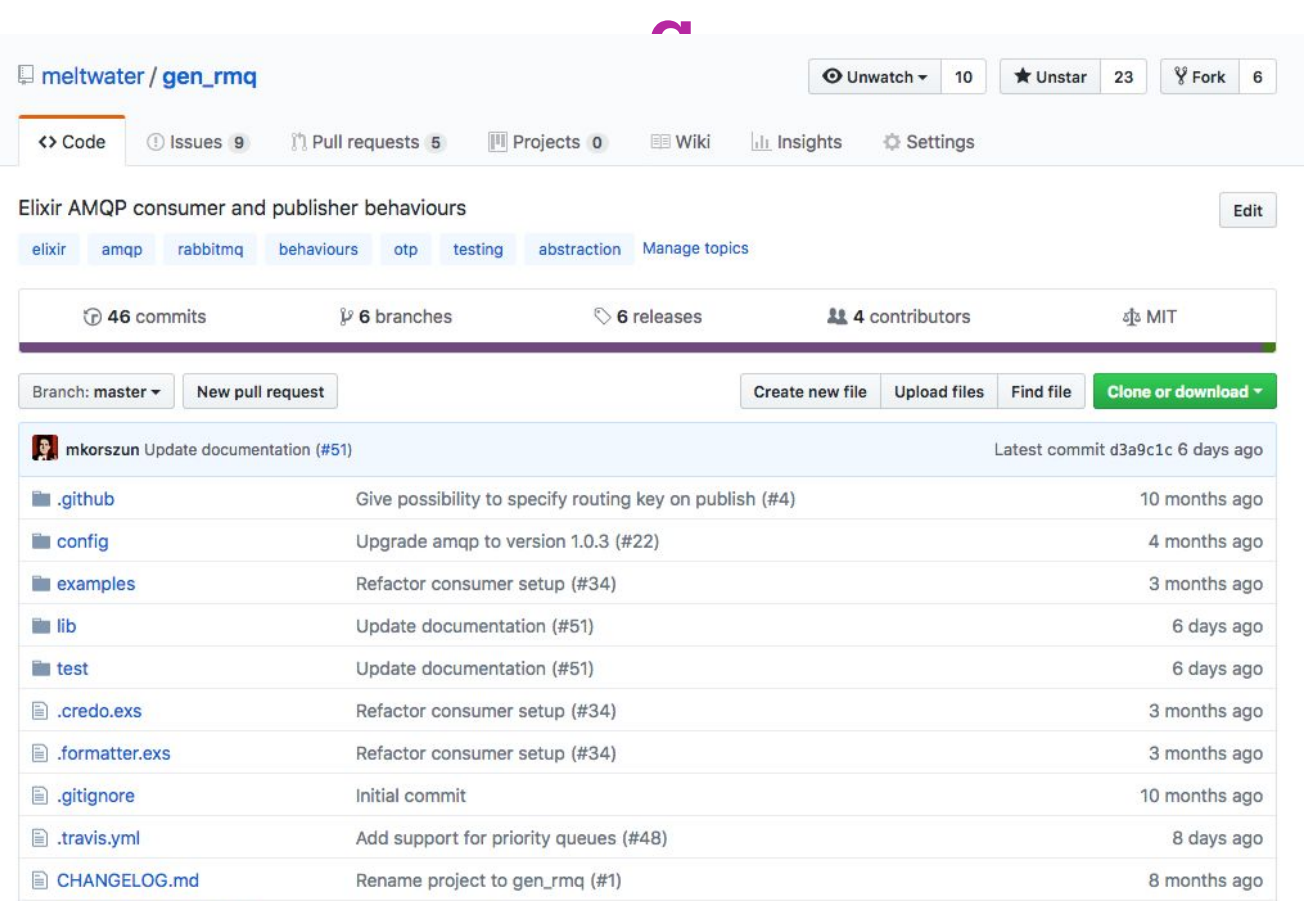

**<O>Meltwater** 

# **Thank You! Q&A**

# **Looking for Elixir jobs in Berlin? We hire Juniors too! [Influencer Content Team](https://emp.jobylon.com/jobs/4464-meltwater-product-engineering-fullstack-software-engineer-influencer-content/) | [API Team](https://emp.jobylon.com/jobs/5387-meltwater-product-engineering-junior-software-engineer-api/)**

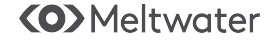